# Title

Author 1<sup>∗</sup> Department of YYY, University of XXX and Author 2 Department of ZZZ, University of WWW

April 4, 2018

#### Abstract

The text of your abstract. 200 or fewer words.

Keywords: 3 to 6 keywords, that do not appear in the title

<sup>∗</sup>The authors gratefully acknowledge please remember to list all relevant funding sources in the unblinded version

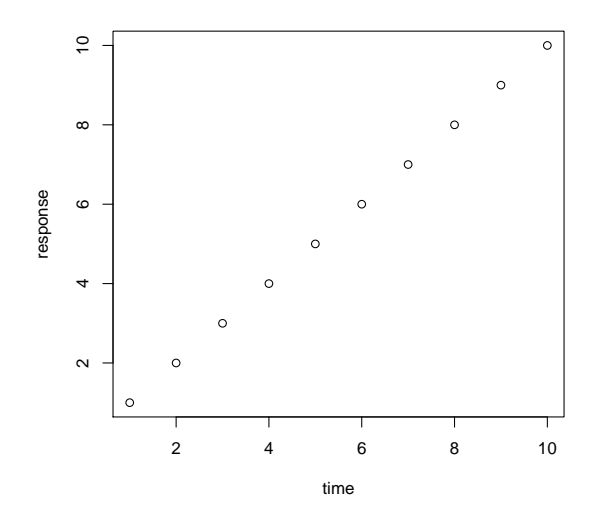

Figure 1: Consistency comparison in fitting surrogate model in the tidal power example.

Table 1: D-optimality values for design  $X$  under five different scenarios.

|  | one two three four five  |  |
|--|--------------------------|--|
|  | 1.23 3.45 5.00 1.21 3.41 |  |
|  | 1.23 3.45 5.00 1.21 3.42 |  |
|  | 1.23 3.45 5.00 1.21 3.43 |  |

# 1 Introduction

Body of paper. Margins in this document are roughly 0.75 inches all around, letter size paper.

- Note that figures and tables (such as Figure 1 and Table 1) should appear in the paper, not at the end or in separate files.
- In the latex source, near the top of the file the command \newcommand{\blind}{1} can be used to hide the authors and acknowledgements, producing the required blinded version.
- Remember that in the blind version, you should not identify authors indirectly in the

text. That is, don't say "In Smith et. al. (2009) we showed that ...". Instead, say "Smith et. al.  $(2009)$  showed that ...".

- These points are only intended to remind you of some requirements. Please refer to the instructions for authors at http://amstat.tandfonline.com/action/ authorSubmission?journalCode=ubes20&page=instructions#
- For more about ASA style, please see http://journals.taylorandfrancis.com/ amstat/asa-style-guide/
- If you have supplementary material (e.g., software, data, technical proofs), identify them in the section below. In early stages of the submission process, you may be unsure what to include as supplementary material. Don't worry—this is something that can be worked out at later stages.

#### 2 Methods

Don't take any of these section titles seriously. They're just for illustration.

### 3 Verifications

This section will be just long enough to illustrate what a full page of text looks like, for margins and spacing.

Campbell and Austin (2002), Schubert et al. (2013), Chi et al. (1981)

The quick brown fox jumped over the lazy dog. The quick brown fox jumped over the lazy dog. The quick brown fox jumped over the lazy dog. The quick brown fox jumped over the lazy dog. With this spacing we have 30 lines per page. The quick brown fox jumped over the lazy dog. The quick brown fox jumped over the lazy dog. The quick brown fox jumped over the lazy dog. The quick brown fox jumped over the lazy dog. The quick brown fox jumped over the lazy dog.

The quick brown fox jumped over the lazy dog. The quick brown fox jumped over the lazy dog. The quick brown fox jumped over the lazy dog. The quick brown fox jumped

over the lazy dog. The quick brown fox jumped over the lazy dog. The quick brown fox jumped over the lazy dog. The quick brown fox jumped over the lazy dog. The quick brown fox jumped over the lazy dog. The quick brown fox jumped over the lazy dog. The quick brown fox jumped over the lazy dog.

The quick brown fox jumped over the lazy dog. The quick brown fox jumped over the lazy dog. The quick brown fox jumped over the lazy dog. The quick brown fox jumped over the lazy dog. The quick brown fox jumped over the lazy dog. The quick brown fox jumped over the lazy dog. The quick brown fox jumped over the lazy dog. The quick brown fox jumped over the lazy dog. The quick brown fox jumped over the lazy dog. The quick brown fox jumped over the lazy dog.

The quick brown fox jumped over the lazy dog. The quick brown fox jumped over the lazy dog. The quick brown fox jumped over the lazy dog. The quick brown fox jumped over the lazy dog. The quick brown fox jumped over the lazy dog. The quick brown fox jumped over the lazy dog. The quick brown fox jumped over the lazy dog. The quick brown fox jumped over the lazy dog. The quick brown fox jumped over the lazy dog. The quick brown fox jumped over the lazy dog.

The quick brown fox jumped over the lazy dog. The quick brown fox jumped over the lazy dog. The quick brown fox jumped over the lazy dog. The quick brown fox jumped over the lazy dog. The quick brown fox jumped over the lazy dog. The quick brown fox jumped over the lazy dog. The quick brown fox jumped over the lazy dog. The quick brown fox jumped over the lazy dog. The quick brown fox jumped over the lazy dog. The quick brown fox jumped over the lazy dog.

The quick brown fox jumped over the lazy dog. The quick brown fox jumped over the lazy dog. The quick brown fox jumped over the lazy dog. The quick brown fox jumped over the lazy dog. The quick brown fox jumped over the lazy dog. The quick brown fox jumped over the lazy dog. The quick brown fox jumped over the lazy dog. The quick brown fox jumped over the lazy dog. The quick brown fox jumped over the lazy dog. The quick brown fox jumped over the lazy dog.

The quick brown fox jumped over the lazy dog. The quick brown fox jumped over the lazy dog. The quick brown fox jumped over the lazy dog. The quick brown fox jumped

over the lazy dog. The quick brown fox jumped over the lazy dog. The quick brown fox jumped over the lazy dog. The quick brown fox jumped over the lazy dog. The quick brown fox jumped over the lazy dog. The quick brown fox jumped over the lazy dog. The quick brown fox jumped over the lazy dog.

The quick brown fox jumped over the lazy dog. The quick brown fox jumped over the lazy dog. The quick brown fox jumped over the lazy dog. The quick brown fox jumped over the lazy dog. The quick brown fox jumped over the lazy dog. The quick brown fox jumped over the lazy dog. The quick brown fox jumped over the lazy dog. The quick brown fox jumped over the lazy dog. The quick brown fox jumped over the lazy dog. The quick brown fox jumped over the lazy dog.

The quick brown fox jumped over the lazy dog. The quick brown fox jumped over the lazy dog. The quick brown fox jumped over the lazy dog. The quick brown fox jumped over the lazy dog. The quick brown fox jumped over the lazy dog. The quick brown fox jumped over the lazy dog. The quick brown fox jumped over the lazy dog. The quick brown fox jumped over the lazy dog. The quick brown fox jumped over the lazy dog. The quick brown fox jumped over the lazy dog.

The quick brown fox jumped over the lazy dog. The quick brown fox jumped over the lazy dog. The quick brown fox jumped over the lazy dog. The quick brown fox jumped over the lazy dog. The quick brown fox jumped over the lazy dog. The quick brown fox jumped over the lazy dog. The quick brown fox jumped over the lazy dog. The quick brown fox jumped over the lazy dog. The quick brown fox jumped over the lazy dog. The quick brown fox jumped over the lazy dog.

The quick brown fox jumped over the lazy dog. The quick brown fox jumped over the lazy dog. The quick brown fox jumped over the lazy dog. The quick brown fox jumped over the lazy dog.

#### 4 Conclusion

#### SUPPLEMENTARY MATERIAL

Title: Brief description. (file type)

- R-package for MYNEW routine: R-package MYNEW containing code to perform the diagnostic methods described in the article. The package also contains all datasets used as examples in the article. (GNU zipped tar file)
- HIV data set: Data set used in the illustration of MYNEW method in Section 3.2. (.txt file)

# 5 BibTeX

We hope you've chosen to use BibTeX! If you have, please feel free to use the package natbib with any bibliography style you're comfortable with. The .bst file Chicago was used here, and agsm.bst has been included here for your convenience.

## References

- Campbell, J. I. and S. Austin (2002). Effects of response time deadlines on adults' strategy choices for simple addition. *Memory* & Cognition 30(6), 988–994.
- Chi, M. T., P. J. Feltovich, and R. Glaser (1981). Categorization and representation of physics problems by experts and novices. Cognitive science  $5(2)$ , 121–152.
- Schubert, C. C., T. K. Denmark, B. Crandall, A. Grome, and J. Pappas (2013). Characterizing novice-expert differences in macrocognition: an exploratory study of cognitive work in the emergency department. Annals of emergency medicine  $61(1)$ , 96–109.